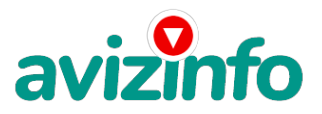

## **СТОПРОЦЕНТНЫЙ ЗАРАБОТОК БЕЗ УСИЛИЙ**

## Москва, Россия

Я предлагаю Вам вещь, к которой и сам относился поначалу скептически.Но в отличие от многих подобных предложений - ЭТО ДЕЙСТВИТЕЛЬНО РАБОТАЕТ!!Наткнулась я на это совершенно случайно, когда искала работу для дополнительного заработка. Найдя статью, в которой говорилось, что можно сделать СОТНИ ТЫСЯЧ рублей всего за ПАРУ НЕДЕЛЬ при вложении всего 70 руб., я подумал, что это должно быть очередная фишка для лохов, но решил всё-таки дочитать до конца и узнать, что мне предлагают: там говорилось, что надо послать по 10руб.на 7 Internet-кошельков, которые ниже перечислены. Потом вычеркнуть первый кошелёк из списка, тем самым,сместив список на одну строчку вверх, в результате чего седьмая строчка освобождается, куда Вы вписываете номер своего Internet-кошелька. Затем Вы закидываете данное сообщение, но уже с ВАШИМИ ДАННЫМИ на седьмой строчке, на 200 разных форумов. Никаких уловок. Ну, я поразмышлял и подумал, что, в принципе, ничего не теряю, кроме 70 руб., и решил попробовать. Установил Internet-кошелёк, перечислил всем участникам акции по 10 руб. и начал рассылать эти объявления по разным форумам и доскам объявлений. В течение 3-х дней я зарегистрировался более чем в 100 бизнес - форумах и бесплатных досках объявлений. Прошла неделя' заглядываю в свой Internet-кошелёк и, угадайте что!!! Поступлений никаких нет, вообще. А разные участники пишут, что за неделю заработали кто по 750 руб., кто по 450 руб.. Пиши-пропало, подумал я, попала в очередной лохотрон,желая заработать за пару недель десятки тысяч рублей. Ну и бросила это занятие, так и не дослав своё объявление до 200 форумов, 70 рублей убытка не ударило по моему бюджету. Ещё через неделю заглянула в свой Internet-кошелёк, смотрю, всего одно поступление 10 руб.. Да, думаю, дело не стоящее, случайно нашёлся такой же наивный, как и я... Ещё через две недели я всё-таки снова открыл свой Internetкошелёк, а в нём уже около 1300 руб. Откуда? Непонятная картина, но всё равно 1300 руб. на дороге не валяются, хоть это и мало, как пишут предыдущие участники они за 1 месяц заработали десятки тысяч долларов. И вдруг после одного месяца началось самое интересное: на мой кошелёк стали приходить деньги КАЖДЫЙ ДЕНЬ, спустя ещё 2 недели на моём счету уже было около 39 000 руб.. После этого я отправил свои объявления ещё более чем на 150 форумов. Результат был ошеломляющий! По прошествии всего 2 месяцев я получил 157 000 руб.. И деньги идут каждый день, каждые 10 минут на мой счёт поступает по 10-30 руб. Я был в очень плохом экономическом положении и долго не мог найти себе подходящую работу до того, как наткнулся на эту статью. Моя работа теперь - это каждый день по несколько часов в Интернете и ВСЁ!!! А заработок такой' что никаким начальникам и руководителям даже не снился!!! Теперь я расскажу Вам как это работает и почему! Я Вам обещаю, что если Вы будете в точности соблюдать ниже перечисленные инструкции, то вы начнёте получать намного больше денег, чем думаете, не прилагая к этому особых усилий. Согласитесь, что это просто и совершенно легально!!! Ваш вклад всего 70 рублей и очень высокие шансы увеличить своё благосостояние! ВАЖНО: это не обман и при этом Вы ничем не рискуете, но это РАБОТАЕТ! БЛАГОПОЛУЧИЕ ЛЮБОГО УЧАСТНИКА ПРОЕКТА ЗАВИСИТ ОТ БЛАГОПОЛУЧИЯ КАЖДОГО ЕГО УЧАСТНИКА. ВНИМАНИЕ!!! Прочтите это пару раз. Следуйте инструкциям в ТОЧНОСТИ и Вы неплохо заработаете в течение двух месяцев!!! Всё это удачно работает благодаря ЧЕСТНОСТИ участников. ВОТ ТЕ САМЫЕ 3 ШАГА К УСПЕХУ: 1. Зарегистрируйтесь в системе Яндекс.Деньги. хорошенько ознакомьтесь с данной системой, как она работает. Дальше нужно прогуляться до ближайшего терминала сотовой связи, чтобы перечислить деньги участникам проекта. Возьмите первый номер кошелька из нижеуказанного списка, отправьте на него 10 руб. через терминал сотовой связи!!! Это важно! Чтобы всё точно сработало и в дальнейшем Вы могли обналичивать свои деньги. Вы просите законный сервис, за который платите. Далее, начиная со второго, по аналогии отправьте по 10 руб. на следующие 6 кошельков. И ещё номер кошельков вводите внимательно, не допустите ошибки. 1) 41001213074292 2) 41001797660746 3) 41001881331167 4) 41001918294173 5) 41001950637411 6) 41001950659136 7) 41001962340269 ПОВТОРЯЮ' ЧТОБЫ ПОЛУЧАТЬ ДОХОДЫ' НЕОБХОДИМО ОТПРАВИТЬ НА КАЖДЫЙ ИЗ ЭТИХ 7 КОШЕЛЬКОВ ПО 10 РУБЛЕЙ, ИНАЧЕ СЕТЕВЫМИ МОДЕРАТОРАМИ (АДМИНИСТРАТОРАМИ) YANDEX КОШЕЛЬКОВ ВЫ ПРОСТО НЕ БУДЕТЕ ВКЛЮЧЕНЫ В ПРОЕКТ И НЕ СМОЖЕТЕ ОБНАЛИЧИТЬ ДОХОДЫ. Теперь ВНИМАНИЕ!!! После того, ка**А\Въ|пбопол**нили шаг 1, ШАГ 2: напишите своё подобное письм)¢2можете скопировать моё. В с**россоряекны** удотока Беспнянните избъинствен адмикинт БЕДВЫЙ (ВЕРХНИЙ) кошелёк и переместите 2-ой кошелёк на место 1-ого, который Вы стёрли, 3-ий на место 2-ого, четвёртый на место 3-его, 5-ый на место 4-ого, 6-ой на место

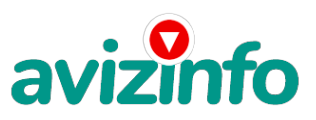

## avizinfo.ru

5-ого. 7-ой на место 6-ого, а в 7-ой номер, который оказался пустым, впишите номер ВАШЕГО кошелька!!!3. Разместите эту статью на не менее, чем 200-300 форумах и новостных лентах (News Groups). Запомните, чем больше Вы разместите, тем выше будет Ваш доход, и этот доход будет напрямую зависеть от Вас. Когда будете размещать статью, то не пишите «Заработать легко миллион», «Большие деньги за месяц» и т. п., лучше написать «Требуется менеджер, з/п 1000 \$». Размешение этой статьи на 200 форумах' даже на самых малопосещаемых' гарантирует Вам доход 180 000 руб. - ЭТО МИНИМУМ!!! Всего за 2 месяца!!! Больше размещений - больше доход (при том в геометрической прогрессии). ПОМНИТЕ!!! Этот бизнес продолжает существовать и процветать только благодаря ЧЕСТНОСТИ И СЕРЪЁЗНОСТИ УЧАСТНИКОВ. Итак, когда Вы достигнете первой позиции. Вы будете иметь тысячи долларов просто КАК СОЗДАТЕЛЬ СПИСКА!!! Это стоит всего 70 рублей и совсем нетрудной работы!!! Главное - это РАБОТАЕТ!!! Делайте это сейчас, не откладывая на завтра, время - деньги!!! Но поработать всё же придётся. Необходимо заинтересовать людей. Для этого необходимо воспользоваться рассылкой. Размещением объявлений на специализированных сайтах о поисках работы, форумах, досках объявлений. А тут всё в ВАШИХ руках, ДЕРЗАЙТЕ!!! Ведь ничего, кроме 70 рублей вы не теряете!!! А если вдруг не получится, а если этот бизнес рухнет, и никто мне денег не пришлёт? -ЭТО СТРОКА ДЛЯ ПЕССИМИСТОВ. Ну и что!!! Каждый день в Интернете появляются от 20000 до 50000 новых пользователей. По прогнозам специалистов только в России к 2008 году количество пользователей Интернета увеличится с нынешних 9 млн. пользователей до 21 млн.!!! Ну, и последнее, это действительно великая аксиома - чтобы получить что-то, надо дать что-то, а чтобы получить ещё больше, надо дать ещё больше! Убедитесь в этом сами... Удачи Вам!! А теперь я Вам объясню, почему Вы в любом случае ничего не теряете, а ТОЛЬКО ВЫИГРЫВАЕТЕ!!! Скажем, из 200 размешений я получу только 5 ответов (очень низкая цифра)' значит' я сделаю 50 рублей' находясь на 7 позиции в списке. Теперь эти 5 людей делают опять же МИНИМУМ 200 размешений с моим кошельком на 6-ой позиции, и только 5 людей отвечают тем первым 5 - это уже 250 рублей. Дальше эти 25 людей делают по 200 размещений с моим кошельком на 5 строчке и только 5 отвечают - мой доход 1 250 рублей. Теперь эти 125 людей, разместив и получив только по 5 ответов, дают мне 6 250 рублей прибыли (я на 4 позиции). Дальше смешнее: эти 625 людей делают по минимум 200 размещений со мной на 3 строчке и только 5 людей отвечают - это 31250 рублей. Самое интересное это то, что эти 3 125 людей сделают ещё по 200 размещений, ну а если им ответят только 5 людей. то я уже получаю 156 250 рублей (я на 2-ой позиции). Теперь ВНИМАНИЕ: эти 15 625 людей сделают ещё по 200 размещений' им отвечают 5 человек - это 781 250 рублей и так далее!!! Не правда ли внушительные цифры? И это всё за первоначальный вклад в 70 рублей!!! Вы себе можете представить, что тысячи людей со всего мира присоединяются к Интернету и читают эти статьи каждый день' так же как и Вы сейчас читаете эту статью!!! Так что? Потратите ли Вы 70 рублей' чтобы узнать работает ли это??? И последнее, на мой взгляд, самое главное: КАК СНИМАТЬ ДЕНЬГИ С ИНТЕРНЕТ-КОШЕЛЬКА? Нажимаешь «снять деньги», далее выбираешь подходящий банк твоего города, лучше выбирай банк, где не надо открывать счёт, набираешь далее данные владельца программы ИНТЕРНЕТ-КОШЕЛЬКА, и набираешь данные, кто будет снимать деньги в банке (там требуются паспортные данные, пишите правду, иначе не дадут денег).

Цена: Договорная Тип объявления:

Услуги, предлагаю

Торг: --

**Яковлев Илья 89178270319**